# **Hobo - Development #15513**

# **Commande pour supprimer un tenant**

20 mars 2017 12:15 - Benjamin Dauvergne

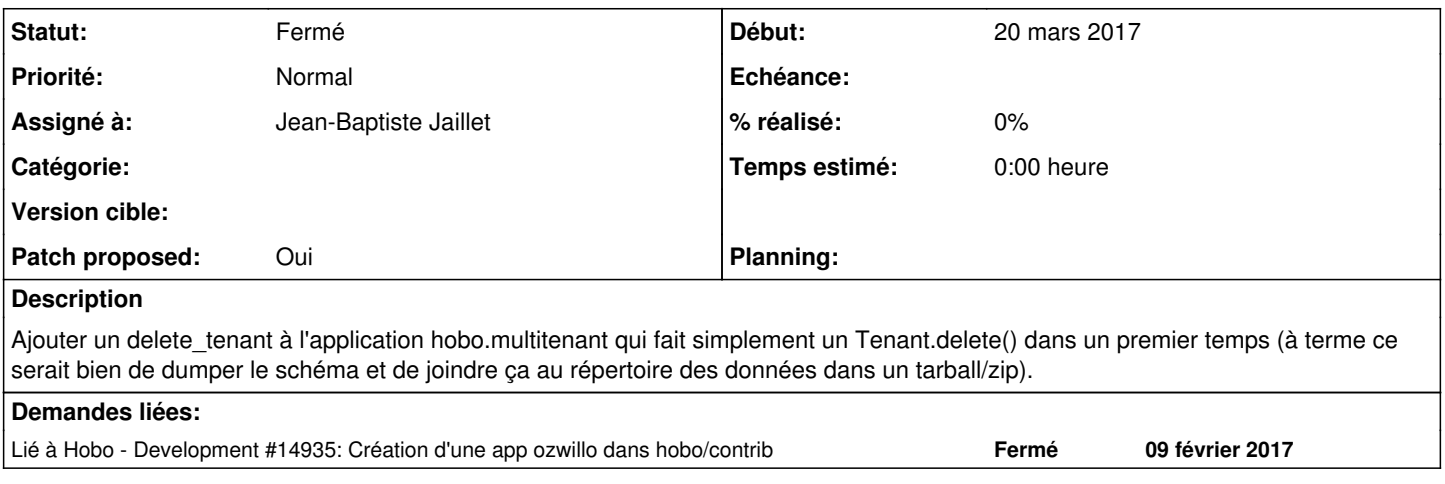

## **Révisions associées**

## **Révision 1e1ee079 - 31 mars 2017 12:34 - Jean-Baptiste Jaillet**

multitenant: add delete\_tenant command (#15513)

## **Historique**

## **#1 - 20 mars 2017 12:15 - Benjamin Dauvergne**

*- Tracker changé de Bug à Development*

## **#2 - 20 mars 2017 12:20 - Benjamin Dauvergne**

- *Fichier 0001-add-a-delete\_tenant-command.patch ajouté*
- *Patch proposed changé de Non à Oui*

Travail mâché, yapuka tester (poser simplement la commande dans /usr/lib/python2.7/dist-packages/hobo/multitenant/management/commands/, faire des tests avec create\_tenant tout bêtement avant de passer à une utilisation via la commande ozwillo).

## **#3 - 20 mars 2017 16:08 - Thomas Noël**

Pas sûr que ca marche au niveau de la suppression du schema (tenant.auto drop schema est à False, et delete a un force drop=False par défaut)

Cf<http://git.entrouvert.org/hobo.git/tree/hobo/multitenant/models.py#n58>

## **#4 - 20 mars 2017 16:14 - Jean-Baptiste Jaillet**

*- Fichier 0001-multitenant-add-delete\_tenant-command.patch ajouté*

j'ai modifié la commande pour pouvoir détruire les schéma (ajout de l'option --force-drop pour pouvoir appeler la méthode delete() de Tenant avec force\_drop).

Ça fonctionne (je viens de voir que thomas avait commenté, j'ai vu en effet le souci et j'ai ajouté ça)

#### **#5 - 20 mars 2017 16:35 - Thomas Noël**

Quand on va oublier --force-drop ça risque de nous jouer des tours le lendemain, parce que le schema sera toujours là, et quand on va vouloir recréer le tenant, boummm.

Lorsque force\_drop est faux, je serais pour renommer le schema en « removed\_20170320162810\_<nom\_du\_schema> »

De même plutôt renommer le répertoire « removed 20170320162810 <nom du schema>.invalid »

(tout ça dans le Tenant.delete(), avec usage d'un datetime.now().strftime('%Y%m%d%H%M%S%f') )

#### **#6 - 20 mars 2017 17:29 - Jean-Baptiste Jaillet**

*- Fichier 0001-multitenant-add-delete\_tenant-command.patch ajouté*

ok j'ai fait les changements et j'ai ajouté la suppression du dossier dans le cas où on veut supprimer le schéma. Plus simple pour la suppression totale => on appelle la commande (ou le méthode) et ça dégage tout (je sens que je vais avoir des retours là dessus mais bon, je trouve ça plus logique que de laisser un .invalid sans schéma ni objet tenant).

#### **#7 - 20 mars 2017 17:42 - Thomas Noël**

Jean-Baptiste Jaillet a écrit :

ok j'ai fait les changements et j'ai ajouté la suppression du dossier dans le cas où on veut supprimer le schéma. Plus simple pour la suppression totale => on appelle la commande (ou le méthode) et ça dégage tout (je sens que je vais avoir des retours là dessus mais bon, je trouve ça plus logique que de laisser un .invalid sans schéma ni objet tenant).

'%Y\_%m\_%d\_%H\_%M' ne suffit pas si on a deux drop dans la même minute, boum. T'avais juste à copier coller mon %Y%m%d%H%M%S%f :)

Ok pour me rmtree mais dans un "if force\_drop:" isolé. Et dans le else, le os.rename.

A propos du rename : « self.get\_directory() + 'removed\_%s\_%s.invalid' % (self.schema\_name, delete\_date) » : rajouter un "." devant le "removed". Retirer le "self.schema\_name" qui est déjà dans get\_directory. → « self.get\_directory() + '.removed\_%s.invalid' % delete\_date »

Et pour finir, un petit coup de pip8 : self.schema\_name,delete\_date manque un espace.

#### **#8 - 20 mars 2017 17:43 - Frédéric Péters**

cursor.execute('ALTER SCHEMA %s RENAME removed\_%s\_%s' % (self.schema\_name,delete\_date, self.schema\_name))

La syntaxe mentionnée dans https://www.postgresgl.org/docs/current/static/sql-alterschema.html est ALTER SCHEMA name RENAME TO newname; ça a été testé ?

#### **#9 - 20 mars 2017 19:18 - Jean-Baptiste Jaillet**

- *Fichier 0001-multitenant-add-delete\_tenant-command-15513.patch ajouté*
- *Statut changé de Nouveau à En cours*

@Fred oui c'est bien ça que j'ai regardé j'avais omis le TO dans le code. @Thomas c'est modifié (je te laisse le choix dans la date).

#### **#10 - 20 mars 2017 20:14 - Frédéric Péters**

Le %Y%m%d%H%M%S%f est quand même bien peu lisible, %Y%m%d\_%H%M%S\_%f ? (et nommer la variable deletion\_date, et la définir dans la branche où elle est utilisée)

Si force drop est passé, le schéma n'est plus supprimé.

## **#11 - 21 mars 2017 12:01 - Jean-Baptiste Jaillet**

*- Fichier 0001-multitenant-add-delete\_tenant-command-15513.patch ajouté*

remarques prises en compte.

## **#12 - 21 mars 2017 13:17 - Benjamin Dauvergne**

Attention à la taille limite des identifiants dans postgresql, 63 caractères:

<http://stackoverflow.com/questions/8213127/maximum-characters-in-labels-table-names-columns-etc>

#### **#13 - 21 mars 2017 13:23 - Benjamin Dauvergne**

Rest à faire un test dans tests\_multitenant/ ? Le fixture tenants fournit un environnement avec deux tenants tenant1.example.net et tenant2.example.net.

## **#14 - 21 mars 2017 16:42 - Jean-Baptiste Jaillet**

Pour les caractères je tronque la chaîne, au risque de perdre un bout de l'info?

## **#15 - 21 mars 2017 16:56 - Benjamin Dauvergne**

En général c'est le minimum qu'on peut faire oui, normalement rien que la date te garantira l'unicité.

## **#16 - 21 mars 2017 17:27 - Jean-Baptiste Jaillet**

je crois que gardé le nom c'était plus à titre 'd'archives', sinon je vois pas l'intérêt de garder un schéma si on ne sait plus de quoi ça parle. Mais si on s'en fiche du nom, mettre uniquement la date me va (je ne connais pas la raison de vouloir garder le schéma et les dossiers si on supprime le tenants).

#### **#17 - 21 mars 2017 17:31 - Benjamin Dauvergne**

Jean-Baptiste Jaillet a écrit :

je crois que gardé le nom c'était plus à titre 'd'archives', sinon je vois pas l'intérêt de garder un schéma si on ne sait plus de quoi ça parle. Mais si on s'en fiche du nom, mettre uniquement la date me va (je ne connais pas la raison de vouloir garder le schéma et les dossiers si on supprime le tenants).

Et si on s'est trompé ?

Je préfère qu'on garde aussi une partie du nom autant que possible, ça facilite le boulot de retrouver tout ça en cas d'erreur.

#### **#18 - 23 mars 2017 14:19 - Jean-Baptiste Jaillet**

*- Lié à Development #14935: Création d'une app ozwillo dans hobo/contrib ajouté*

#### **#19 - 28 mars 2017 09:53 - Jean-Baptiste Jaillet**

*- Fichier 0001-multitenant-add-delete\_tenant-command-15513.patch ajouté*

Voilà avec les tests et en respectant le nombre de caractères max pour le nom de schéma dans postgres

## **#20 - 28 mars 2017 11:27 - Benjamin Dauvergne**

Tu pourrais ajouter aux test de vérifier qu'un schéma removed\_\* et un répertoire removed\_\* est apparu (test avant et après le delete\_tenant).

```
def get_schemas():
     from django.db import connection
     cursor = connection.cursor()
     cursor.execute('select schema_name from information_schema.schemata')
schemas = [x[0] for x in cursor.fetchall()]
```
## **#21 - 29 mars 2017 02:30 - Jean-Baptiste Jaillet**

*- Fichier 0001-multitenant-add-delete\_tenant-command-15513.patch ajouté*

Avec les tests approfondis.

#### **#22 - 30 mars 2017 23:39 - Benjamin Dauvergne**

Ack.

## **#23 - 31 mars 2017 12:35 - Jean-Baptiste Jaillet**

*- Statut changé de En cours à Résolu (à déployer)*

Poussé

# **#24 - 24 mai 2017 15:58 - Jean-Baptiste Jaillet**

*- Statut changé de Résolu (à déployer) à Fermé*

## **Fichiers**

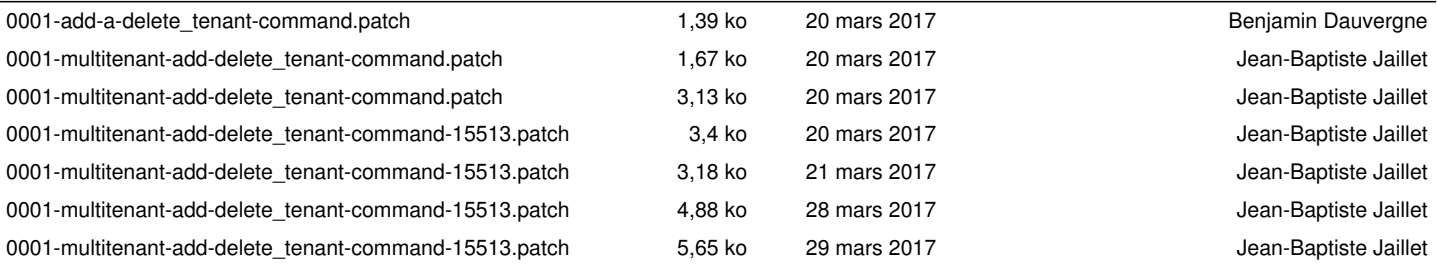